# CSc 110, Autumn 2016

Lecture 2: Functions

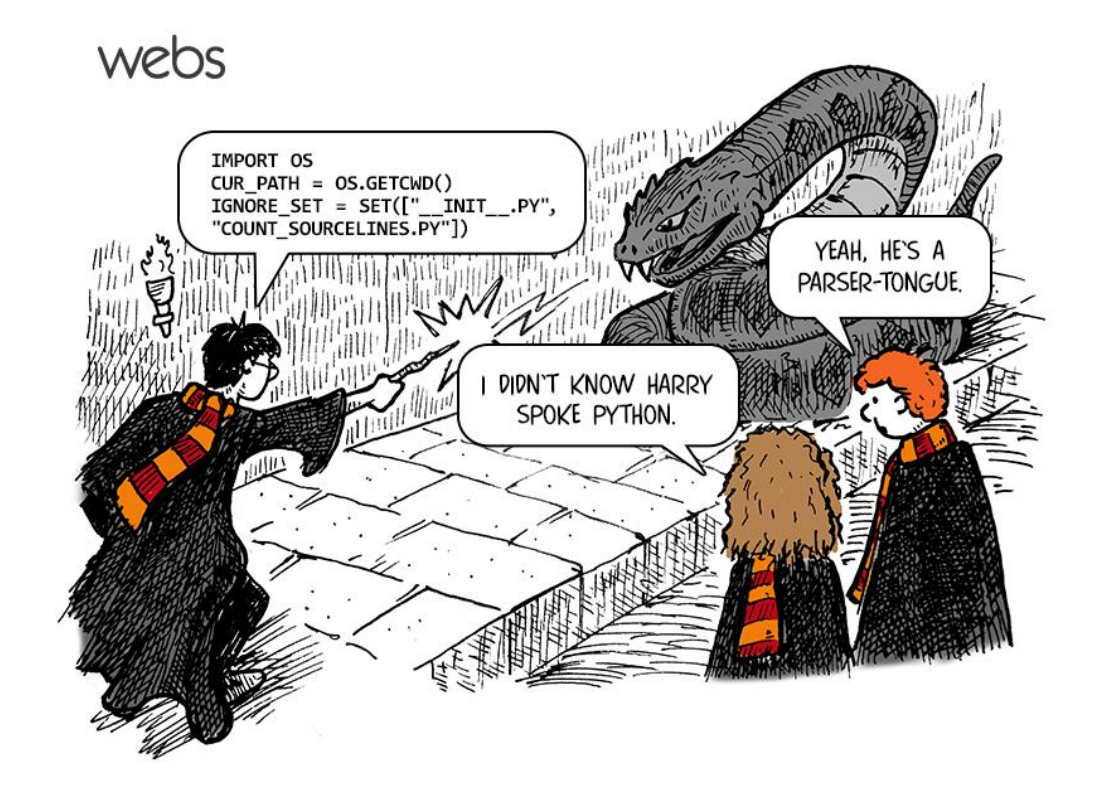

#### Review

• What is the output of the following print statements?

```
print("this class\tis' the \"best\"")
```
• Write a print statement to produce this output:

```
/ \ // \\ /// \\\
```
#### Comments

- **comment**: A note written in source code by the programmer to describe or clarify the code.
	- Comments are not executed when your program runs.
- Syntax:
	- **# comment text**
- Examples:
	- **# This is a one-line comment.**
	- **# This is a very long**
	- **# multi-line comment.**

#### Comments example

**# Suzy Student, # CSc 110, Fall 2019 # Displays lyrics**

**# first line** print("When I first got into magic") print("it was an underground phenomenon") print()

**# second line** print("Now everybody's like") print("pick a card, any card")

### functions

# Algorithms

- **algorithm**: A list of steps for solving a problem.
- Example algorithm: "Bake sugar cookies"
	- Mix the dry ingredients.
	- Cream the butter and sugar.
	- Beat in the eggs.

 $\bullet$  ...

- Stir in the dry ingredients.
- Set the oven temperature.
- Set the timer for 10 minutes.
- Place the cookies into the oven.
- Allow the cookies to bake.
- Spread frosting and sprinkles onto the cookies.

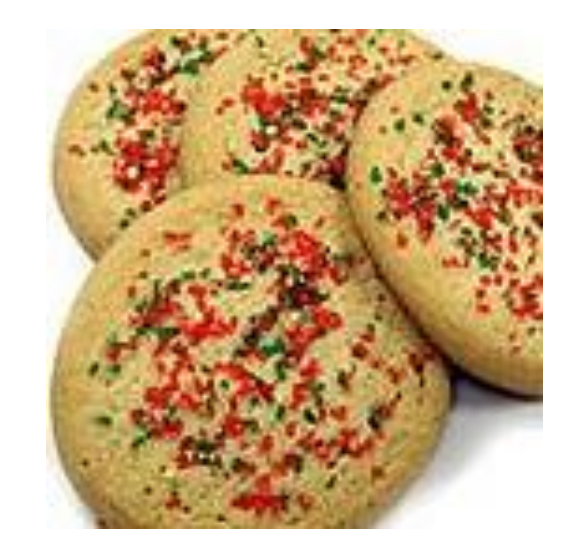

## Problems with algorithms

- *lack of structure*: Many steps; tough to follow.
- *redundancy*: Consider making a double batch...
	- Mix the dry ingredients.
	- Cream the butter and sugar.
	- Beat in the eggs.
	- Stir in the dry ingredients.
	- Set the oven temperature.
	- Set the timer for 10 minutes.
	- Place the first batch of cookies into the oven.
	- Allow the cookies to bake.
	- Set the timer for 10 minutes.
	- Place the second batch of cookies into the oven.
	- Allow the cookies to bake.
	- Mix ingredients for frosting.
	- $\bullet$  ...

### Structured algorithms

#### • **structured algorithm**: Split into coherent tasks.

#### **1** Make the batter.

- Mix the dry ingredients.
- Cream the butter and sugar.
- Beat in the eggs.
- Stir in the dry ingredients.

#### **2** Bake the cookies.

- Set the oven temperature.
- Set the timer for 10 minutes.
- Place the cookies into the oven.
- Allow the cookies to bake.

#### **3** Decorate the cookies.

...

- Mix the ingredients for the frosting.
- Spread frosting and sprinkles onto the cookies.

### Removing redundancy

- A well-structured algorithm can describe repeated tasks with less redundancy.
	- **1** Make the cookie batter.
	- Mix the dry ingredients.
	- $\bullet$  ...

#### **2a** Bake the cookies (first batch).

- Set the oven temperature.
- Set the timer for 10 minutes.
- $\bullet$  ...

#### 2b Bake the cookies (second batch).

• Repeat Step 2a

#### **3** Decorate the cookies.

 $\bullet$  ...

### functions

#### • **function**: A named group of statements.

- denotes the *structure* of a program
- eliminates *redundancy* by code reuse
- **procedural decomposition**: dividing a problem into functions

• Writing a function is like adding a new command to Python.

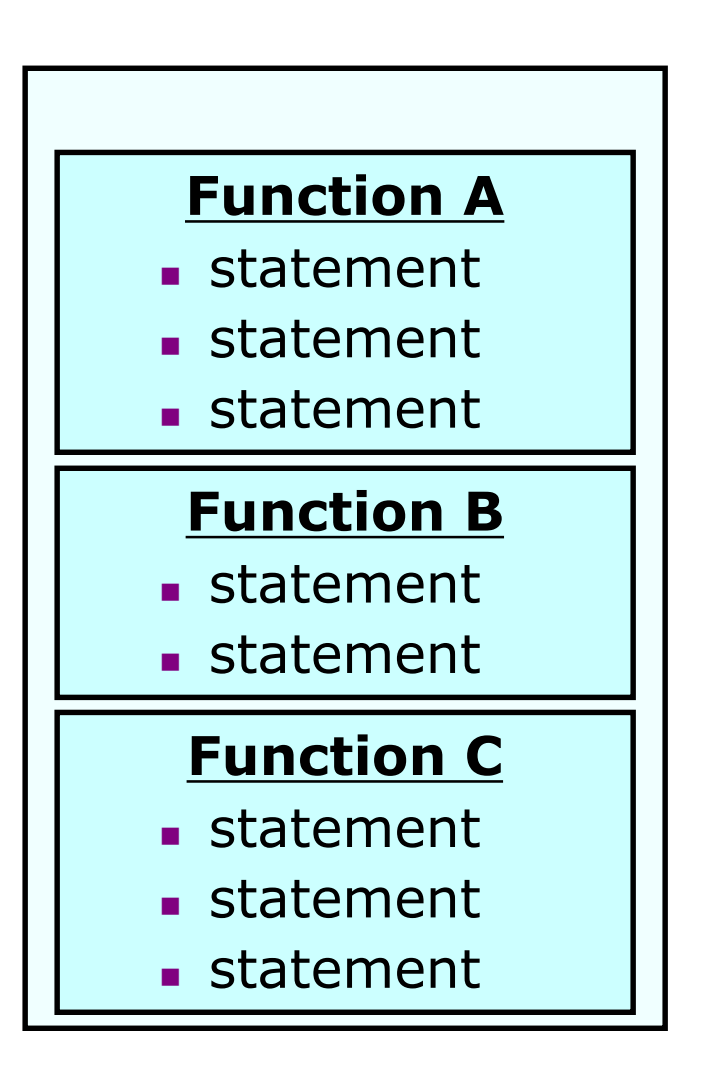

### Declaring a function

*Gives your function a name so it can be executed*

- Syntax:
	- def **name**(): **statement statement** ...

**statement**

• Example:

```
def print warning():
   print("This product causes cancer")
   print("in lab rats and humans.")
```
## Calling a function

#### *Executes the function's code*

• Syntax:

**name**()

• You can call the same function many times if you like.

• Example:

print warning()  $*$  #separate multiple words with underscores

• Output:

This product causes cancer in lab rats and humans.

#### Functions calling functions

```
def message1():
    print("This is message1.")
def message2():
    print("This is message2.")
    message1()
    print("Done with message2.")
message1()
message2()
print("Done with everything.")
```
#### • Output:

```
This is message1.
This is message2.
This is message1.
Done with message2.
Done with main.
```
#### Control flow

- When a function is called, the program's execution...
	- "jumps" into that function, executing its statements, then
	- "jumps" back to the point where the function was called.

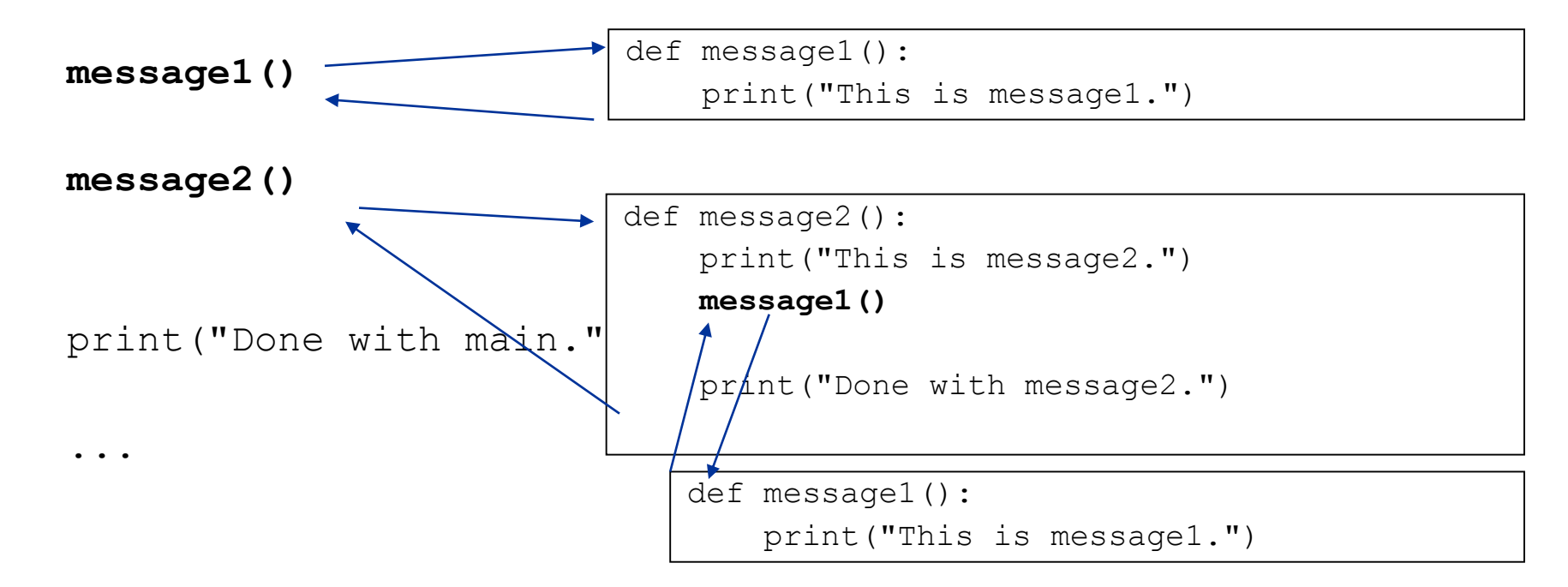

## Structure of a program

- No code should be placed outside a function. Instead use a main function.
	- The one exception is a call to your main function

```
def main():
    message1()
    message2()
    print("Done with everything.")
def message1():
    print("This is message1.")
def message2():
    print("This is message2.")
    message1()
    print("Done with message2.")
main()
```
### When to use functions (besides main)

- Place statements into a function if:
	- The statements are related structurally, and/or
	- The statements are repeated.
- You should not create functions for:
	- An individual print statement.
	- Only blank lines.
	- Unrelated or weakly related statements. (Consider splitting them into two smaller functions.)

#### Functions question

• Write a program to print these figures using functions.

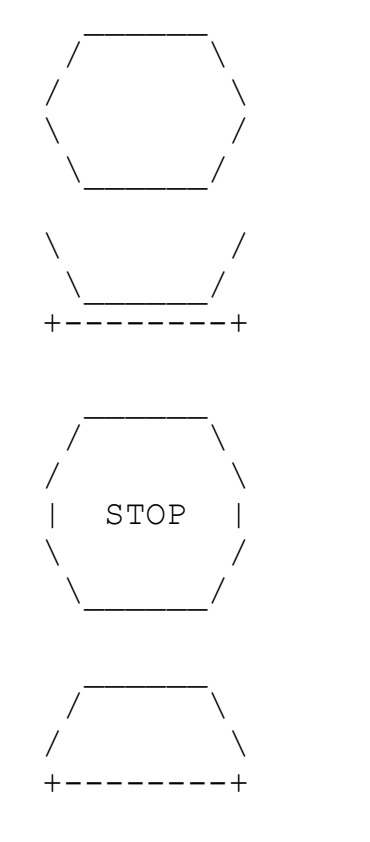

## Development strategy

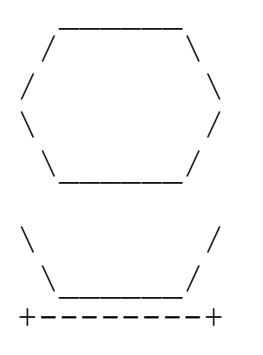

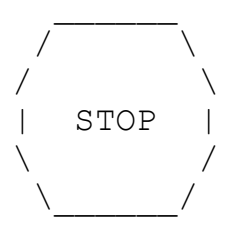

/ \ /  $\qquad \qquad \setminus$ +--------+

#### First version (unstructured):

- Create an empty program.
- **Copy the expected output into it, surrounding** each line with print syntax.
- **Run it to verify the output.**

#### Program version 1

def main(): print(" \_\_\_\_\_\_") print(" / \\") print("/ \\") print("\\ /") print(" \\\_\_\_\_\_\_/") print() print("\\ /") print(" \\\_\_\_\_\_\_/") print("+--------+") print() print(" \_\_\_\_\_\_") print(" / \\") print("/ \\") print("| STOP |") print("\\ /") print(" \\\_\_\_\_\_\_/") print() print(" \_\_\_\_\_\_") print(" / \\") print("/ \\") print("+--------+")

main()

## Development strategy 2

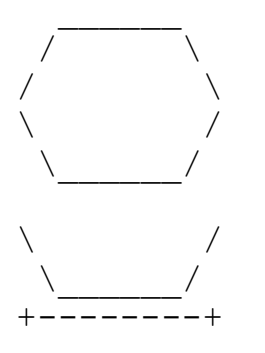

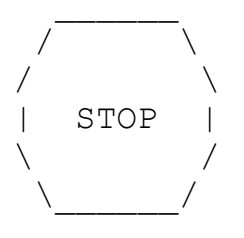

/ \ /  $\qquad \qquad \setminus$ +--------+

#### Second version (structured, with redundancy):

- Identify the structure of the output.
- Divide the code into functions based on this structure.

#### Output structure

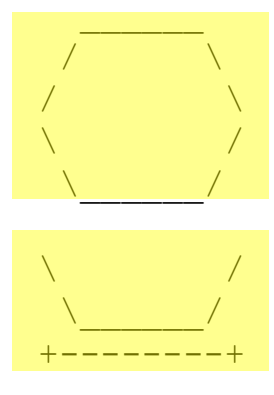

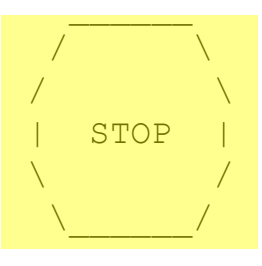

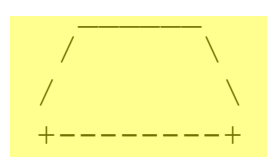

The structure of the output:

- **initial "egg" figure**
- second "teacup" figure
- **third "stop sign" figure**
- fourth "hat" figure

This structure can be represented by functions:

- **egg**
- tea cup
- **stop** sign
- hat

#### Program version 2

**def main(): egg() tea\_cup() stop\_sign() hat()**

**def egg():** print(" \_\_\_\_\_\_") print (" /  $\setminus$ ") print("/  $\setminus$ ") print("\\  $/$ ") print("  $\setminus$  /") print()

**def tea\_cup():** print("\\  $/$ ") print("  $\setminus$  /") print("+--------+") print()

**def stop\_sign():**  $\text{print}(\text{""}, \text{""})$  $\begin{array}{c} \text{print}(\text{''}^{\bullet}) \longrightarrow \text{``}^{\bullet} \\ \text{print}(\text{''}^{\bullet}) \longrightarrow \text{``}^{\bullet} \\ \text{print}(\text{''}^{\bullet}) \longrightarrow \text{``}^{\bullet} \end{array}$ print("/ \\") STOP  $\frac{\text{print}}{\text{print}}$  /  $\frac{\text{min}}{\text{min}}$  /  $\frac{\text{min}}{\text{min}}$  /  $\frac{\text{min}}{\text{min}}$  /  $\frac{\text{min}}{\text{min}}$  /  $\frac{\text{min}}{\text{min}}$  /  $\frac{\text{min}}{\text{min}}$  /  $\frac{\text{min}}{\text{min}}$  /  $\frac{\text{min}}{\text{min}}$  /  $\frac{\text{min}}{\text{min}}$  /  $\frac{\text{min}}{\text{min}}$  /  $\frac{\text{min}}{\text{min}}$  /  $\frac{\text{min}}{\text{min}}$  /  $\frac{1}{p}$ rint print **def hat():**  $\begin{bmatrix} \text{prev.} \\ \text{prev.} \end{bmatrix}$  $\widetilde{\text{print}}(\text{!!} / \text{---} \setminus \langle \text{!!} \rangle)$  $\overline{p}$ rint $\langle \cdot \rangle$ / $\setminus \setminus \{ \cdot \}$ print ("+--------+")

### Development strategy 3

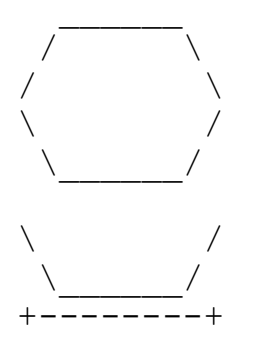

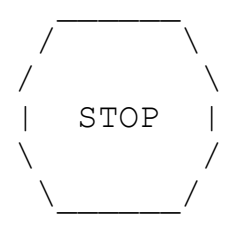

/ \ /  $\qquad \qquad \setminus$ +--------+

#### Third version (structured, without redundancy):

- **I** Identify redundancy in the output, and create functions to eliminate as much as possible.
- **Add comments to the program.**

### Output redundancy

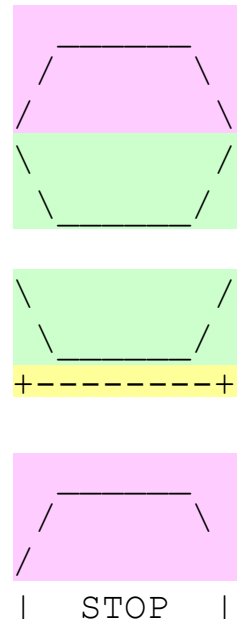

\ /  $\sqrt{2}$ 

/  $\qquad \qquad \backslash$ /  $\sqrt{ }$ +--------+ The redundancy in the output:

- 
- 
- **egg top:** reused on stop sign, hat **egg bottom:** reused on teacup, stop sign
- **divider line:** used on teacup, hat

This redundancy can be fixed by functions:

- **egg** top
- egg\_bottom
- line

Program version 3

**# Suzy Student, CSc 110, Spring 2094 # Prints several figures, with methods for structure and redundancy.** def main():

egg() tea\_cup() stop\_sign() hat()

**# Draws the top half of an an egg figure.**

**def egg\_top():** print(" \_\_\_\_\_\_") print(" /  $\setminus \setminus$ ")

print("/  $\setminus$ ")

**# Draws the bottom half of an egg figure.**

**def egg\_bottom():** print("\\  $/$ ") print("  $\setminus$  /")

**# Draws a complete egg figure. def egg():** egg\_top()

egg\_bottom() print()

#### **# Draws a teacup figure.**

def tea\_cup():

**egg\_bottom()**

line()

print()

#### **# Draws a stop sign figure.**

def stop\_sign():

**eggTop()** print("| STOP |")

**egg\_bottom()** print()

**# Draws a figure that looks sort of like a hat.**

def hat():

**egg\_top()** line()

**# Draws a line of dashes.**

**def line():**

print("+--------+")